# Manipulate visualizations, not codes!

Oleksandr Zinenko, Cédric Bastoul, Stéphane Huot <firstname.lastname@inria.fr>

5th International Workshop on Polyhedral Compilation Techniques Amsterdam, January 19, 2015

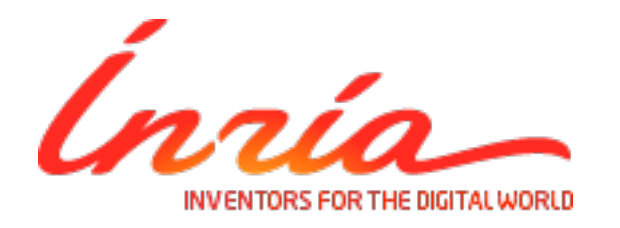

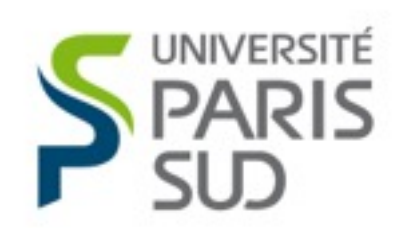

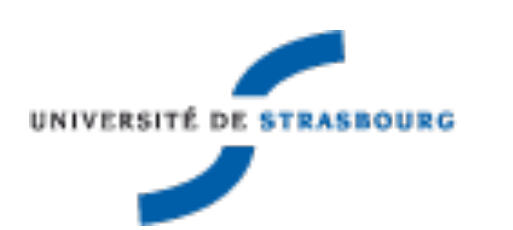

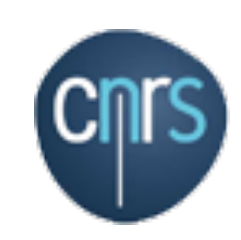

# Polyhedral Optimization *with\** Polyhedra

\*and that is the point of this talk.

### What is easier to manipulate?

```
#pragma omp parallel for private(lbv,ubv,t3,t4) 
 for (t2 = lbp; t2 \leq -ubp; t2++) {
    a_r[t2] = 0;;
   } 
  if (M \ge 1) {
     lbp=0; 
    ubp=N-1;#pragma omp parallel for private(lbv,ubv,t3,t4) 
 for (t2 = lbp; t2 \leq-lbp; t2++) {
       for (t3=0; t3<=M-1; t3++) {
         a_r[t2] = s_r[t3] * m_r[t2][t3] - s_i[t3] * m_i[t2][t3];; } 
     } 
   } 
   lbp=0; 
  ubp=N-1:
#pragma omp parallel for private(lbv,ubv,t3,t4) 
 for (t2 = lbp; t2 \leq lbp; t2 + 1) {
    a_i[t2] = 0;;
   } 
  if (M \ge 1) {
     lbp=0; 
    ubp=N-1;#pragma omp parallel for private(lbv,ubv,t3,t4) 
 for (t2 = lbp; t2 == lbp; t2++) {
        for (t3=0;t3<=M-1;t3++) { 
         a_i[t2] = s_i[t3] * m_r[t2][t3] + s_r[t3] * m_i[t2][t3];; } 
     } 
   } 
  for (t2=0; t2<=N-1; t2++) {
    val = a_r[t2] * a_r[t2] + a_i[t2] * a_i[t2];t = (val >= t_val)? (t_val = val, t2) : t;
   } 
}
```

$$
\mathcal{D}_S(N) = \left\{ \bigcup_j \rightarrow \left( \begin{array}{c} i \\ j \end{array} \right) \in \mathbb{Z}^2 \left| \left[ \begin{array}{rrr} 1 & 0 & 0 & 0 \\ -1 & 0 & 1 & -1 \\ 0 & 1 & 0 & 0 \\ 0 & -1 & 1 & -1 \end{array} \right] \left( \begin{array}{c} i \\ j \\ \hline \overline{N} \\ 1 \end{array} \right) \geq \overline{0} \right\}
$$

$$
\theta_S(N)=\left\{\left(\begin{array}{c}i\\j\\ \end{array}\right) \rightarrow \left(\begin{array}{c}t_S^1\\t_S^2\\t_S^3\\t_S^4\\t_S^5\end{array}\right)\in\mathbb{Z}^2\times\mathbb{Z}^5\right\}\left[\begin{array}{cccccc}-1&0&0&0&0&0&0&0&1\\-1&0&0&0&0&0&0&0&1\\0&-1&0&0&0&0&0&0&0\\0&0&-1&0&0&0&0&0&0\\0&0&0&-1&0&0&0&0&0\\0&0&0&0&-1&0&0&0&0\\0&0&0&0&-1&0&0&0&0\end{array}\right]\left[\begin{array}{c}t_S^1\\t_S^2\\t_S^4\\t_S^5\\t_S^5\\t_S^5\\-\frac{j}{N}\end{array}\right]=\vec{0}
$$

$$
\mathcal{A}_{S,1}(N) = \left\{ \begin{pmatrix} i \\ j \end{pmatrix} \rightarrow \begin{pmatrix} a_{S,1} \end{pmatrix} \in \mathbb{Z}^2 \times \mathbb{Z} \left| \begin{pmatrix} -1 & 1 & 1 & 0 & 0 \end{pmatrix} \begin{pmatrix} \frac{a_{S,1}}{i} \\ \frac{j}{N} \\ \frac{j}{1} \\ 1 \end{pmatrix} = \vec{0} \right\}
$$

Neither?

# Challenges in Loop Optimization

• Find and apply pertinent transformation.

• Specify transformation target.

• Combine transformations.

# Polyhedral Model

- Exact representation for precise analysis.
- Sacrifices code understanding for analysis power.
- The mathematics involved is far from being trivial.

# Challenges in Loop Optimization

- Find and apply pertinent transformation *hard in code, easy in the polyhedral model.*
- Specify transformation target *easy in code, tricky in the polyhedral model.*
- Combine transformations *difficult in both.*

### Directive-Based Manipulation

Use higher-level abstraction to describe polyhedral loop transformations.

**3** *shift(S, i, -3)*

# Challenges

- Find and apply pertinent transformation *application is done by polyhedral tools; hard to find the transformation.*
- Specify transformation target *non-trivial.*
- combine transformations *requires support from polyhedral backend.*

Multiple papers on the polyhedral model resort to visualizations in order to explain it.

# Various Polyhedral Visualizations

Polyhedral model has a geometrical representation that is extensively used in compilation-related papers.

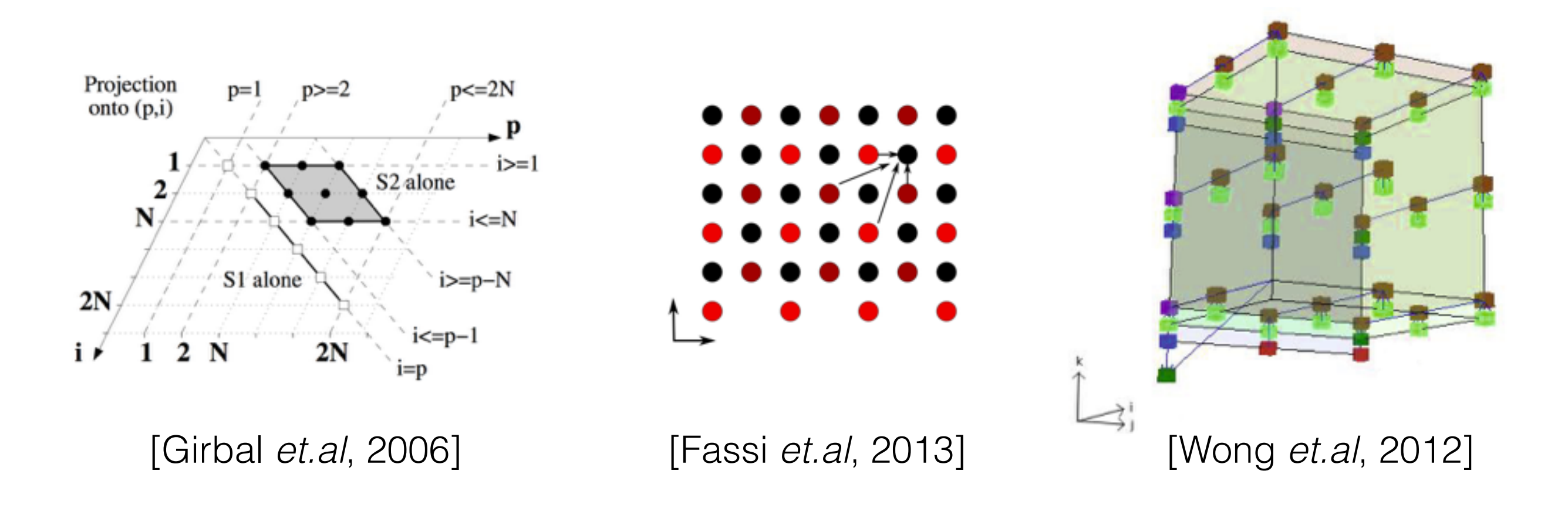

# Polyhedral visualizations at IMPACT 2015

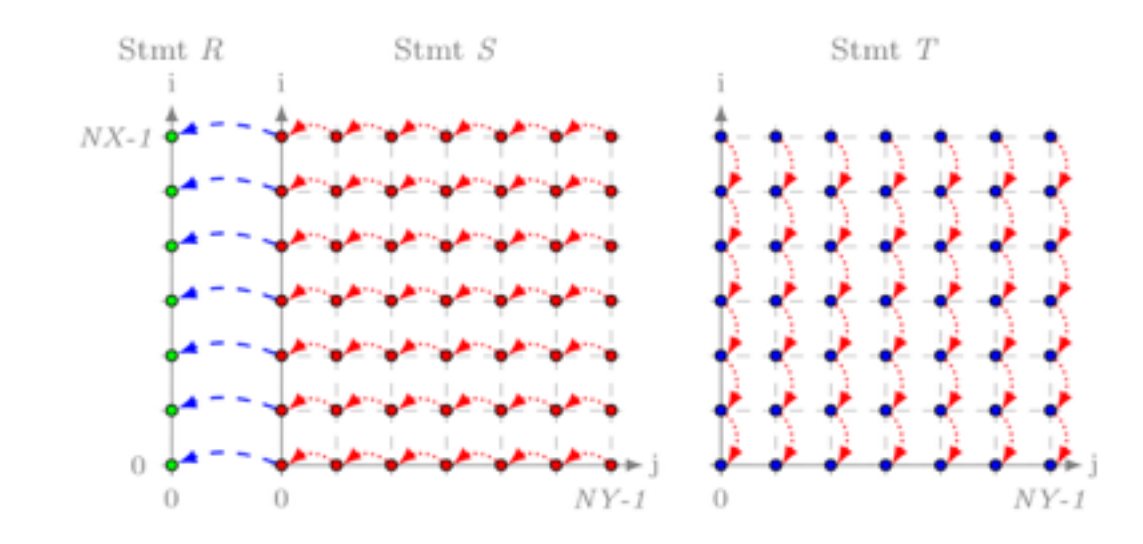

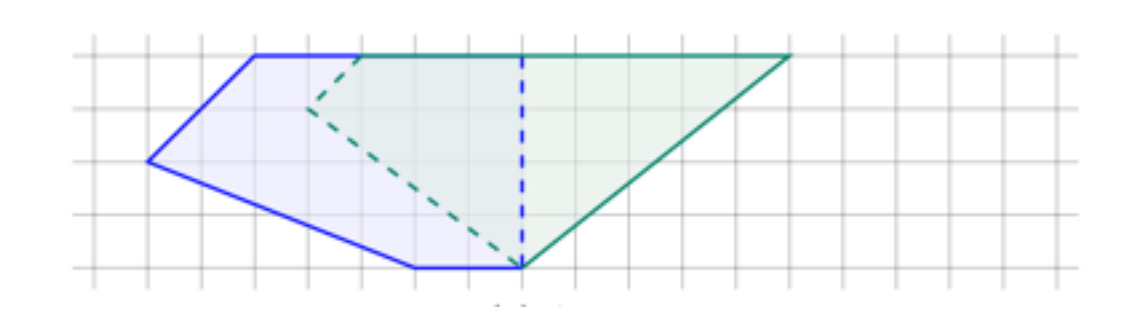

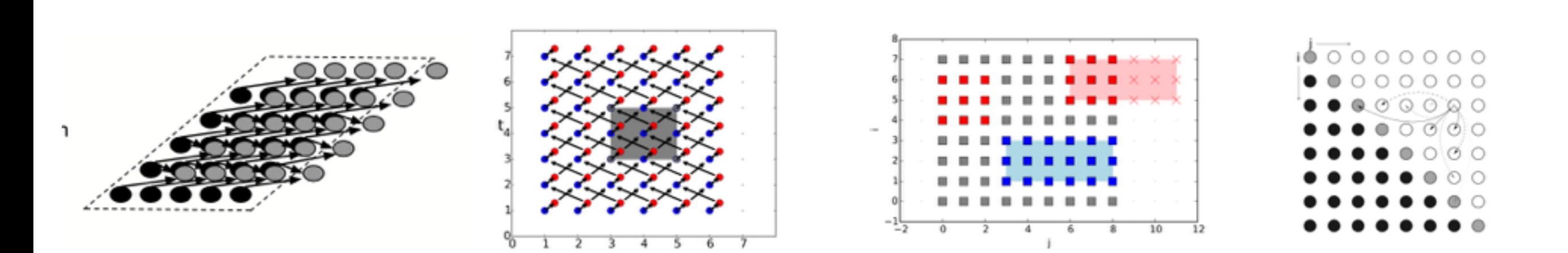

## Integer Points Enumeration

$$
\mathcal{D}_{S}(N) = \left\{ \begin{pmatrix} i \\ j \end{pmatrix} \middle| \begin{array}{c} 0 \leq i < N \\ 0 \leq j < N \end{array} \right\}
$$
\n
$$
\mathcal{D}_{S}(N) = \left\{ \begin{pmatrix} i \\ j \end{pmatrix} \middle| \begin{array}{c} 0 \leq i < N \\ 0 \leq j < N \end{array} \right\}
$$
\n
$$
\mathcal{D}_{S}(N) = \left\{ \begin{pmatrix} i \\ j \end{pmatrix} \rightarrow \begin{pmatrix} t1 \\ t2 \end{pmatrix} \middle| \begin{array}{c} t1 = i + j \\ t2 = i \end{array} \right\}
$$
\n
$$
\mathcal{D}_{S}(N) = \left\{ \begin{pmatrix} i \\ j \end{pmatrix} \rightarrow \begin{pmatrix} t1 \\ t2 \end{pmatrix} \middle| \begin{array}{c} t1 = i + j \\ t2 = i \end{array} \right\}
$$
\n
$$
\mathcal{D}_{S}(N) = \left\{ \begin{pmatrix} i \\ j \end{pmatrix} \rightarrow \begin{pmatrix} t1 \\ t2 \end{pmatrix} \middle| \begin{array}{c} t1 = i + j \\ t2 = i \end{array} \right\}
$$
\n
$$
\mathcal{D}_{S}(N) = \left\{ \begin{pmatrix} i \\ j \end{pmatrix} \middle| \begin{array}{c} 0 \leq i < N \\ 0 \leq t1 - t2 < N \\ 0 \leq t2 < N \end{array} \right\}
$$
\n
$$
\mathcal{D}_{S}(N) = \left\{ \begin{pmatrix} i < N \\ j < N \end{pmatrix} \middle| \begin{array}{c} 0 \leq i < N \\ 0 \leq t2 < N \end{array} \right\}
$$
\n
$$
\mathcal{D}_{S}(N) = \begin{array}{c} (1, 1) \leq i < N \\ (1, 1) \leq i < N \\ (1, 1) \leq i < N \\ (2, 2) \leq i < N \end{array} \right\}
$$
\n
$$
\mathcal{D}_{S}(N) = \begin{array}{c} (0, 1) \leq i < N \\ (1, 1) \leq i < N \\ (1, 2) \leq i < N \\ (2, 2
$$

Scheduled iteration domain + parameters replaced with constants.

## Visualizing Domains

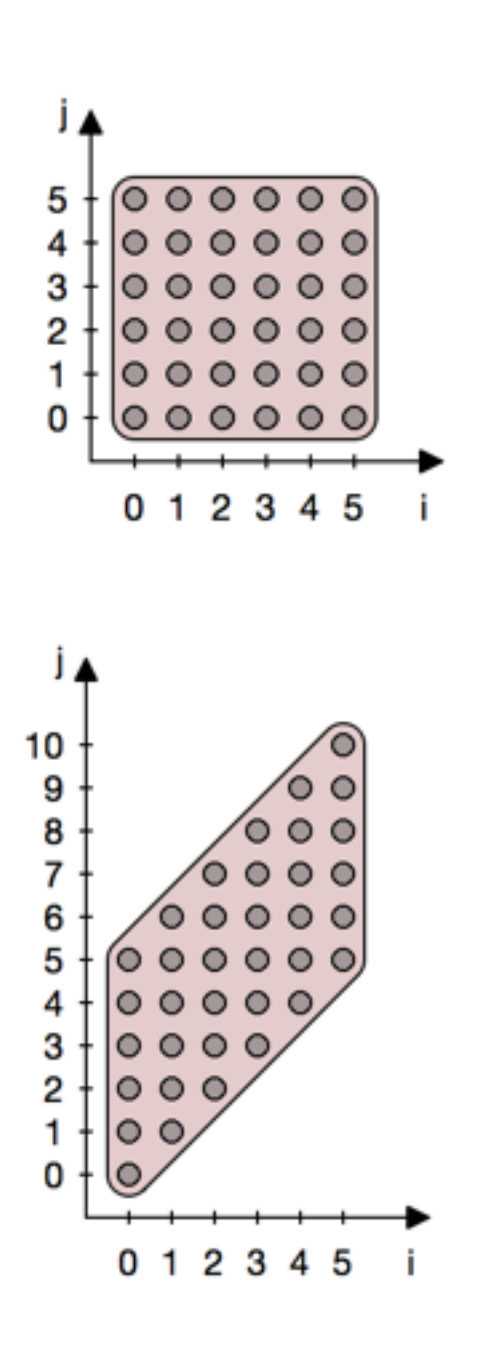

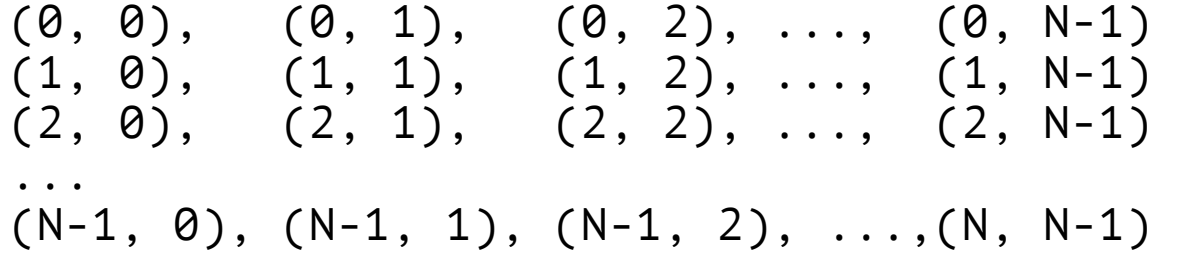

 $(0, 0), (0, 1), (0, 2), \ldots, (0, N-1)$  $(1, 1), (1, 2), (1, 3), \ldots, (1, N)$  $(2, 2), (2, 3), (2, 4), \ldots, (2, N+1)$ ...,  $(N-1, 3)$ ,  $(N-1, 4)$ ,  $(N-1, 5)$ , ...,  $(N, N+N-2)$ 

### Visualizing Dependences

for  $(i = 0; i < N; i++)$ for  $(j = 0; j < N; j++)$  $Z[i+j]$  +=  $X[i]$  \*  $Y[j]$ ;

 $(0, 0)$  ->  $(0)$  $(0, 1); (1, 0) \rightarrow (1)$ (0, 2); (1, 1); (2, 0) -> (2) (0, 3); (1, 2); (2, 1); (3, 0) -> (3)

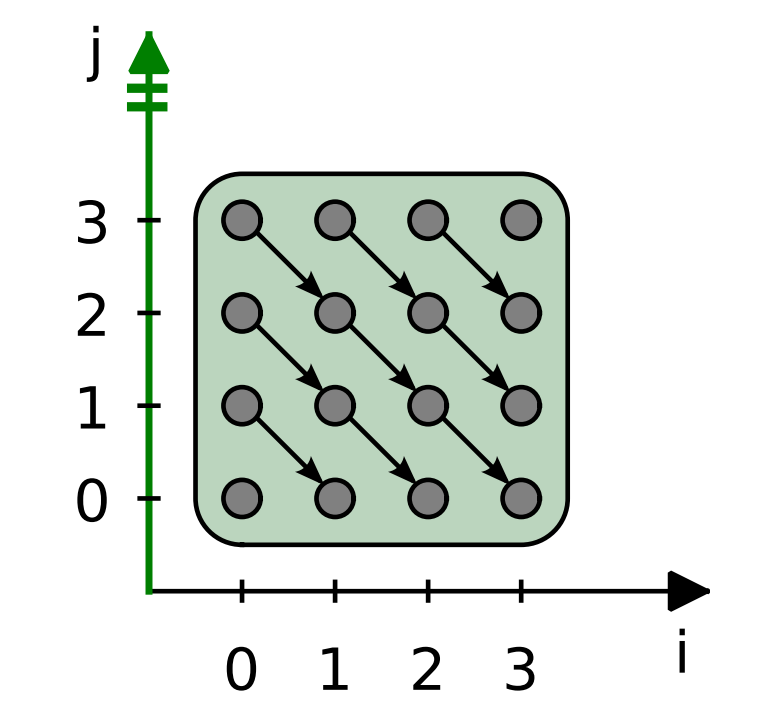

### Oops… Dependence violation

for (i = N-1; i >= 0; i--) for (j = N-1; j >= 0; j--) Z[i+j] += X[i] \* Y[j];

$$
\begin{array}{lll}\n(0, 0) & \rightarrow & (0) \\
(0, 1); (1, 0) & \rightarrow & (1) \\
(0, 2); (1, 1); (2, 0) & \rightarrow & (2) \\
(0, 3); (1, 2); (2, 1); (3, 0) & \rightarrow & (3)\n\end{array}
$$

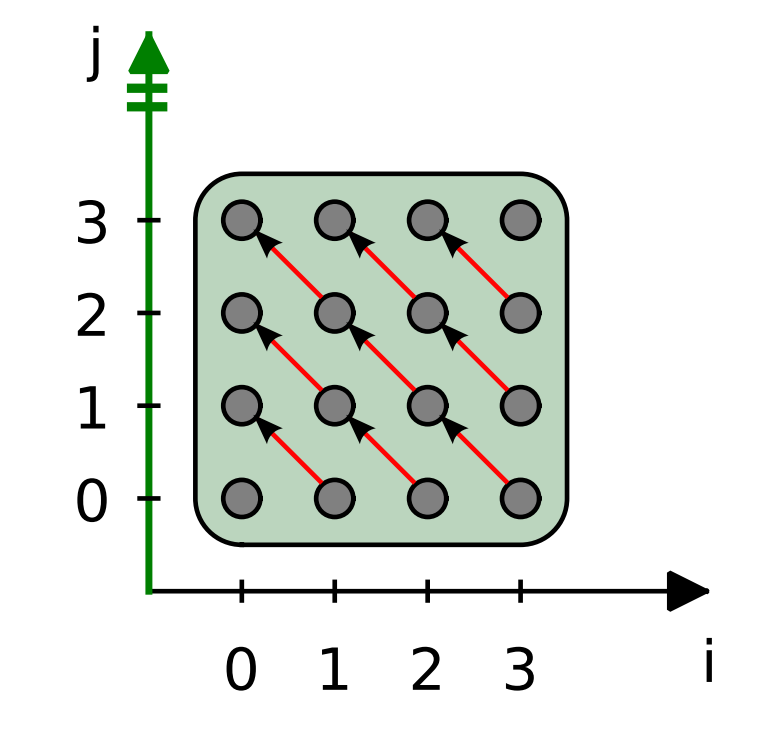

# Visualizing Polyhedra

Statements share loop => polyhedra share axis.

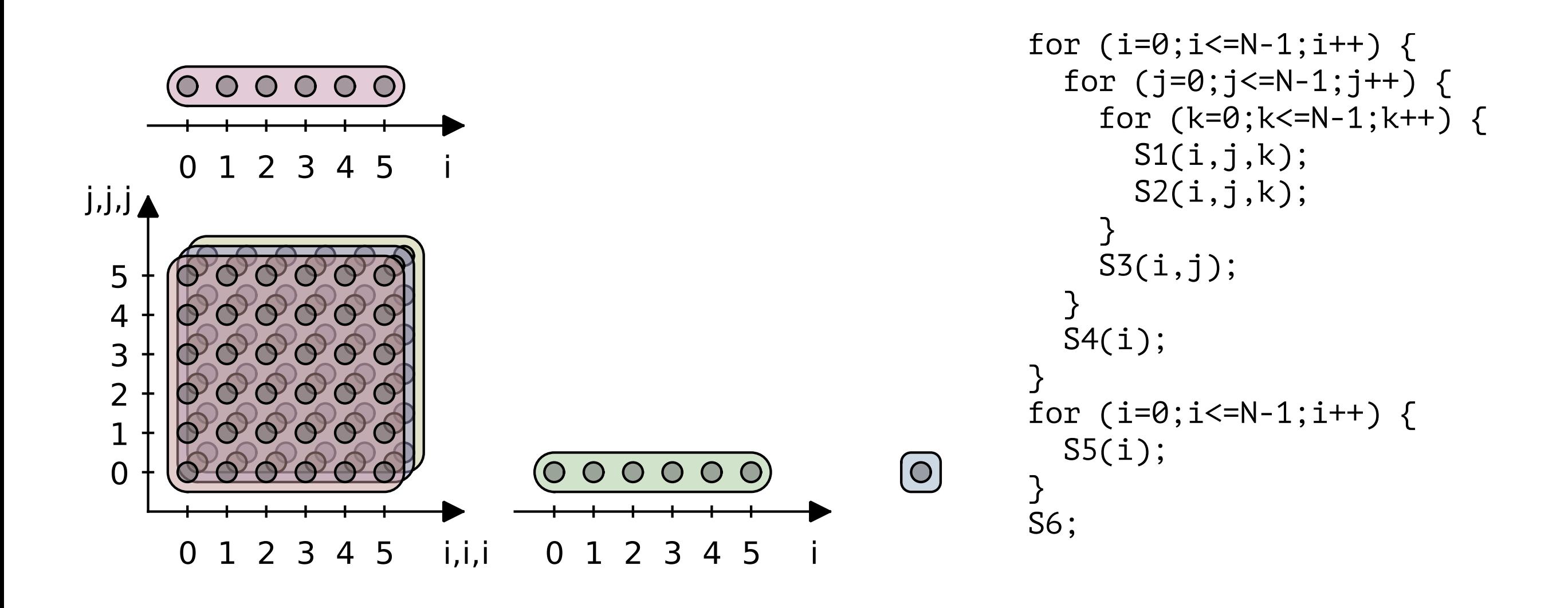

# Visualizing Polyhedra

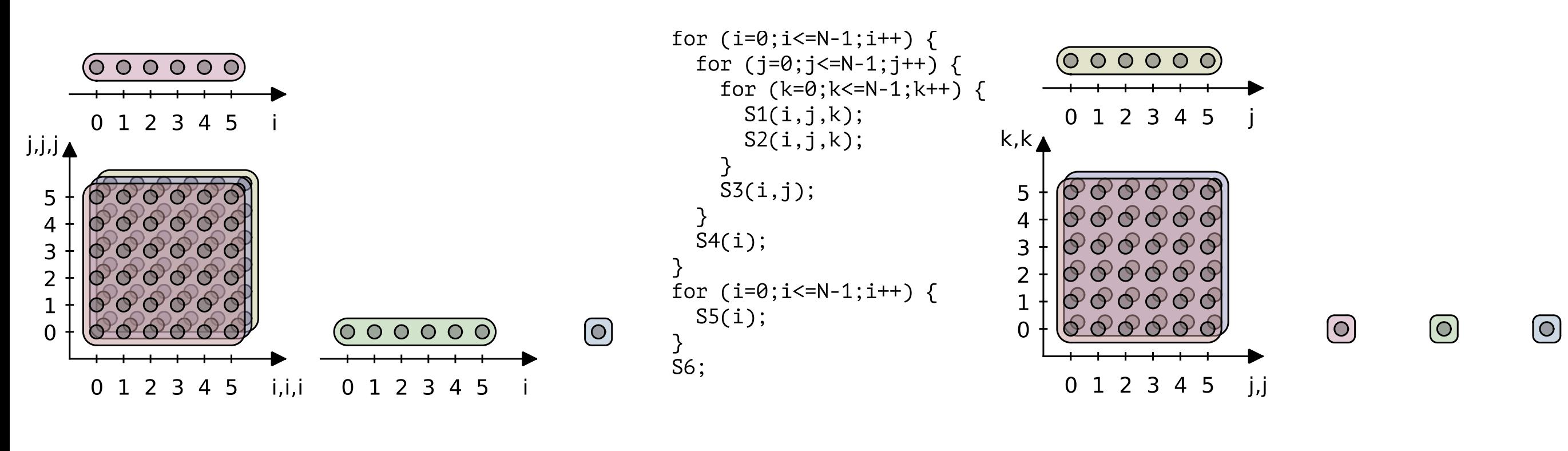

Projection on (i,j) Projection on (j,k)

### Visualizing Polyhedra

![](_page_17_Figure_1.jpeg)

![](_page_17_Figure_2.jpeg)

# Challenges

- Find and apply pertinent transformation *easier to find; still hard to apply.*
- Specify transformation target *may be visualized.*
- Combine transformations *even harder than in the code.*

If we already have polyhedra visualized, we can manipulate visualizations instead of the code!

# Available Transformations

- Loop shifting.
- Loop splitting.
- Loop fusion.
- Statement reordering.
- Loop peeling.
- Loop skewing.

![](_page_20_Figure_7.jpeg)

## Combining Transformations

![](_page_21_Figure_1.jpeg)

# Solutions to Challenges

- Find and apply pertinent transformation  *as easy as manipulating visual objects.*
- Specify transformation target *directly select it on the screen.*
- Combine transformations *as long as the structure is managed.*

### *Clint* Interactive Visualization

![](_page_23_Picture_10.jpeg)

### *Clint* Live Demonstration

./clint --nosegfault,please impact\_demo.scop

### *Clint* Architecture

![](_page_25_Figure_1.jpeg)

### Union of Domain Relations

for (i = 0; i < N; i++) for (j = 0; j < i; j++) S1(i, j);

$$
\mathcal{D}_{S1}(N) = \left\{ \left( j \rightarrow \left( \begin{array}{c} i \\ j \end{array} \right) \middle| \begin{array}{c} 0 \leq i < N \\ 0 \leq j < i \end{array} \right. \right\}
$$

$$
\begin{array}{ll}\n\text{for } (i = 0; i < N; i++) \\
\text{for } (j = 0; j < M; j++) \\
\text{if } (j < 21 | | j > 42) \\
\text{So}(i, j);\n\end{array}\n\quad\n\begin{array}{ll}\n\mathcal{D}_{S0}(N, M) = \\
\left(0 \rightarrow \left( \begin{array}{c} j \\ j \end{array} \right) \middle| \begin{array}{l} 0 \leq i < N \\
0 \leq j < M \\
0 \leq j < 21\n\end{array} \right\} \cup \left\{ \left(0 \rightarrow \left( \begin{array}{c} j \\ j \end{array} \right) \middle| \begin{array}{l} 0 \leq i < N \\
0 \leq j < M \\
0 \leq j > 42\n\end{array} \right\}\n\end{array}
$$

Each relation in the union defines a convex polyhedron.

### Union of Scheduling Relations

for (i = 0; i < N; i++)  
\n
$$
8\theta(i);
$$
\n
$$
\theta_{S0}(N,M) = \left\{ (i) \rightarrow \begin{pmatrix} \beta_0 \\ \alpha_1 \\ \beta_1 \end{pmatrix} \middle| \begin{pmatrix} \beta_0 &= 0 \\ \alpha_1 &= i \\ \beta_1 &= 0 \end{pmatrix} \right\}
$$
\n
$$
\text{Transformation}
$$
\n
$$
\theta_{S0}(N,M) = \left\{ (i) \rightarrow \begin{pmatrix} \beta_0 \\ \beta_1 \end{pmatrix} \middle| \begin{pmatrix} \beta_0 &= 0 \\ \beta_1 &= 0 \end{pmatrix} \right\}
$$
\n
$$
\text{Consequently, } \theta_{S0}(N,M) = \left\{ (i) \rightarrow \begin{pmatrix} \beta_0 \\ \alpha_1 \\ \beta_1 \end{pmatrix} \middle| \begin{pmatrix} \beta_0 &= 0 \\ \alpha_1 &= i \\ \beta_1 &= 0 \\ \alpha_1 &= M+19 \end{pmatrix} \right\}
$$
\n
$$
S\theta(i); \quad \text{for } (i > M + 19) \text{ for } (i > M + 19) \text{ for } (i > M + 20) \text{ for } (i > M + 20) \text{ for } (
$$

# *Clay* Transformation Set

#### Change of  $T$ ransformation  $=$  Scheduling Relation Union

*Clay* encodes high-level loop transformations as changes to the scheduling relation union.

### *Clay* Transformation Example

$$
\theta_{50}(N,M) = \left\{ (i) \rightarrow \begin{pmatrix} \beta_0 \\ \alpha_1 \\ \beta_1 \end{pmatrix} \middle| \begin{pmatrix} \beta_0 & = 0 \\ \alpha_1 & = i \\ \beta_1 & = 0 \end{pmatrix} \right\}
$$
  
\n
$$
\theta_{50}(N,M) = \begin{pmatrix} \cos(N,M) \\ \cos(N,M) \end{pmatrix}
$$
  
\n
$$
\theta_{50}(N,M) = \begin{pmatrix} \cos(N,M) \\ \cos(N,M) \end{pmatrix}
$$
  
\n
$$
\theta_{50}(N,M) = \begin{pmatrix} \cos(N,M) \\ \cos(N,M) \end{pmatrix}
$$
  
\n
$$
\theta_{50}(N,M) = \begin{pmatrix} \cos(N,M) \\ \cos(N,M) \end{pmatrix}
$$
  
\n
$$
\theta_{50}(N,M) = \begin{pmatrix} \cos(N,M) \\ \cos(N,M) \end{pmatrix}
$$
  
\n
$$
\theta_{50}(N,M) = \begin{pmatrix} \cos(N,M) \\ \cos(N,M) \end{pmatrix}
$$
  
\n
$$
\theta_{50}(N,M) = \begin{pmatrix} \cos(N,M) \\ \cos(N,M) \end{pmatrix}
$$
  
\n
$$
\theta_{50}(N,M) = \begin{pmatrix} \cos(N,M) \\ \cos(N,M) \end{pmatrix}
$$
  
\n
$$
\theta_{50}(N,M) = \begin{pmatrix} \cos(N,M) \\ \cos(N,M) \end{pmatrix}
$$
  
\n
$$
\theta_{50}(N,M) = \begin{pmatrix} \cos(N,M) \\ \cos(N,M) \end{pmatrix}
$$
  
\n
$$
\theta_{50}(N,M) = \begin{pmatrix} \beta_0 \\ \beta_1 \end{pmatrix}
$$
  
\n
$$
\theta_{50}(N,M) = \begin{pmatrix} \beta_0 \\ \beta_1 \end{pmatrix}
$$
  
\n
$$
\theta_{50}(N,M) = \begin{pmatrix} \beta_0 \\ \beta_1 \end{pmatrix}
$$
  
\n
$$
\theta_{50}(N,M) = \begin{pmatrix} \beta_0 \\ \beta_1 \end{pmatrix}
$$
  
\n
$$
\theta_{50}(N,M) = \begin{pmatrix} \beta_0 \\ \beta_1 \end{pmatrix}
$$
  
\n
$$
\theta_{50}(N,M) = \begin{pmatrix} \beta_0 \\ \beta_1 \
$$

# Statement Selection in *Clay*

Odd output dimensions represent order of statement and loops

![](_page_30_Figure_2.jpeg)

Statements that share a loop, have a common β-prefix.

# Maintain Structure

- Reorder: change particular elements of the betavector without changing their number:  $[0,0,0]$ ; $[0,0,1]$ ; $[0,0,2]$  ->  $[0,0,1]$ ; $[0,0,0]$ ; $[0,0,2]$ .
- Split / fuse: move elements between positions:  $[0,0,0]$ ; $[0,0,1]$ ; $[0,0,2] \rightarrow [0,0,0]$ ; $[0,0,1]$ ; $[0,1,0]$ .
- Stripmine: increase the number of elements:  $[0,0,0]$ ; $[0,1,0]$  ->  $[0,0,0,0]$ ; $[0,1,0]$ .

## Maintain Structure

• Reorder: change order of polygons or groups.

• Split / fuse: group or ungroup polygons.

• Stripmine: create extra projection.

# Evaluation on PolyBench has no clear sense for this tool :

- *• Clint* is able to visualize all benches.
- *•* But this gives no information about usefulness, usability or understandability of the approach.

- Goal: verify that the visualization represents all the necessary information in an understandable form.
- Potential users are able to reliably map from the source code to visualization and back.

- Experiment: make real users perform a specific task in a controlled environment.
- Participants: 6 experts in polyhedral optimization, 10 non-experts (students).
- Varying factors in task: difficulty (easy, medium, hard); mapping direction (code  $\leftrightarrow$  visualization).

![](_page_36_Figure_1.jpeg)

![](_page_37_Figure_1.jpeg)

- Goal: explore the benefits and drawbacks of interactive visualization.
- Task: restructure code to expose parallelism.
- Participants: 8 participants from the previous experiment.
- Factors: available representations (code, visualization, both); difficulty (3 levels).

![](_page_39_Figure_1.jpeg)

**Completion Time (s)**

![](_page_40_Figure_2.jpeg)

**First transformation time**

**Total interaction time**

![](_page_41_Figure_3.jpeg)

# Future Directions

- Integration with performance estimation tools and code editors *via* in-place visualizations.
- Support for data locality visualization and data layout-related transformations.
- User-guided optimization approaches for optimization and refinement.

### Conclusion

- Visual approach may favor reasoning in terms of instances and dependences rather than statements and loops.
- Expose power and complexity of the polyhedral model in a manageable way.

### Questions?

#### Manipulate polyhedra, not codes!

Oleksandr Zinenko, Cédric Bastoul, Stéphane Huot <firstname.lastname@inria.fr>

![](_page_45_Figure_2.jpeg)

*Clint* available soon on *<https://www.lri.fr/~zinenko/clint>*

![](_page_45_Picture_4.jpeg)

![](_page_45_Picture_5.jpeg)

![](_page_45_Picture_6.jpeg)

![](_page_45_Picture_7.jpeg)

### *Clint*: why the name?

- Tribute to polyhedral libraries that have CL in their names for a historical reason (CLooG, Clan, Clay).
- Chunky Loop INTeraction.

### Why not Compare Against *Pluto*?

*Clint* has a different application area, complementary to that of an automatic optimizer.

For example helping to develop and debug optimizations and optimizers.

### Why not a Tool for Teaching?

 $\mathbf{r}$ 

```
A++;B++;for (int i = 0; i < 4; i++)
  C[i]++;
for (int i = 0; i < 4; i++)
  for (int j = 0; j < 6; j++)
     D[i][j]++;
```
# How does *Clint* manage parametric transformations?

![](_page_49_Figure_1.jpeg)

Find linear condition in the same form as the closest boundary.

### What if there are many dependences?

 $i, i, i$ 

![](_page_50_Figure_1.jpeg)

### What if there are many dependences?

![](_page_51_Figure_1.jpeg)